*Modification des données de scolarité de l'élève.* 

Les données de scolarité de l'élève ne peuvent être modifiées qu'à partir du menu « **Elèves** »/« **Scolarité** ».

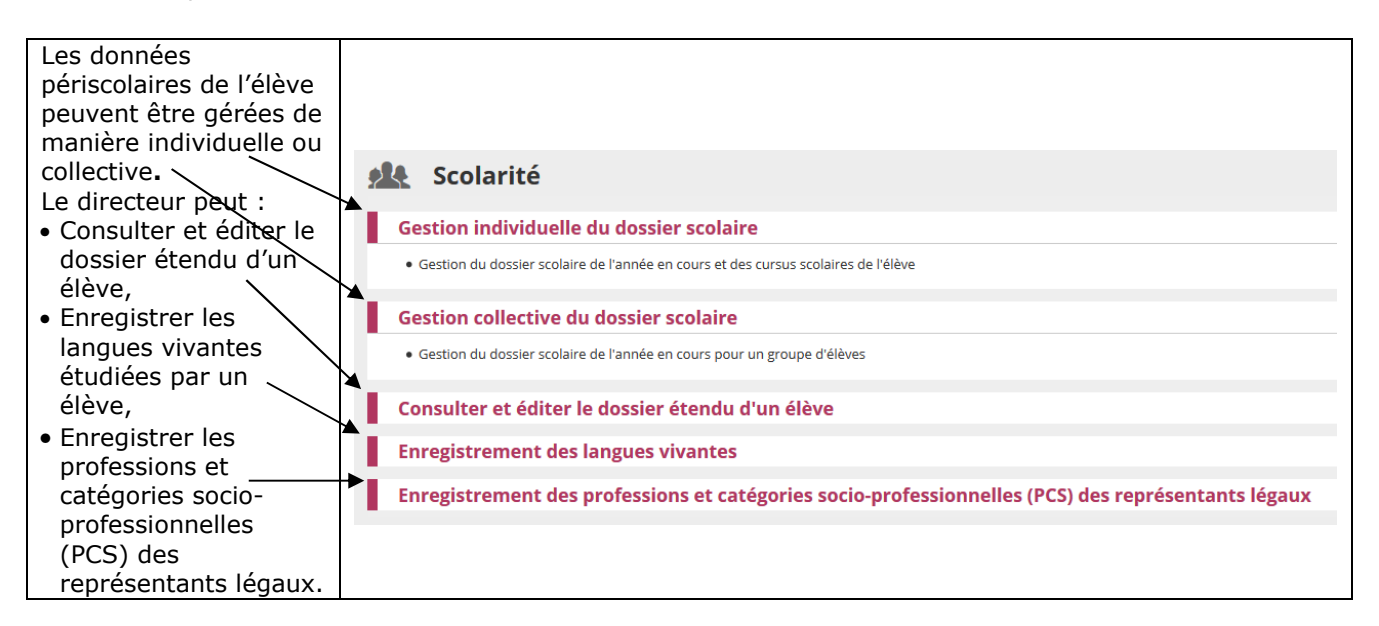

*Gestion individuelle du dossier scolaire.* 

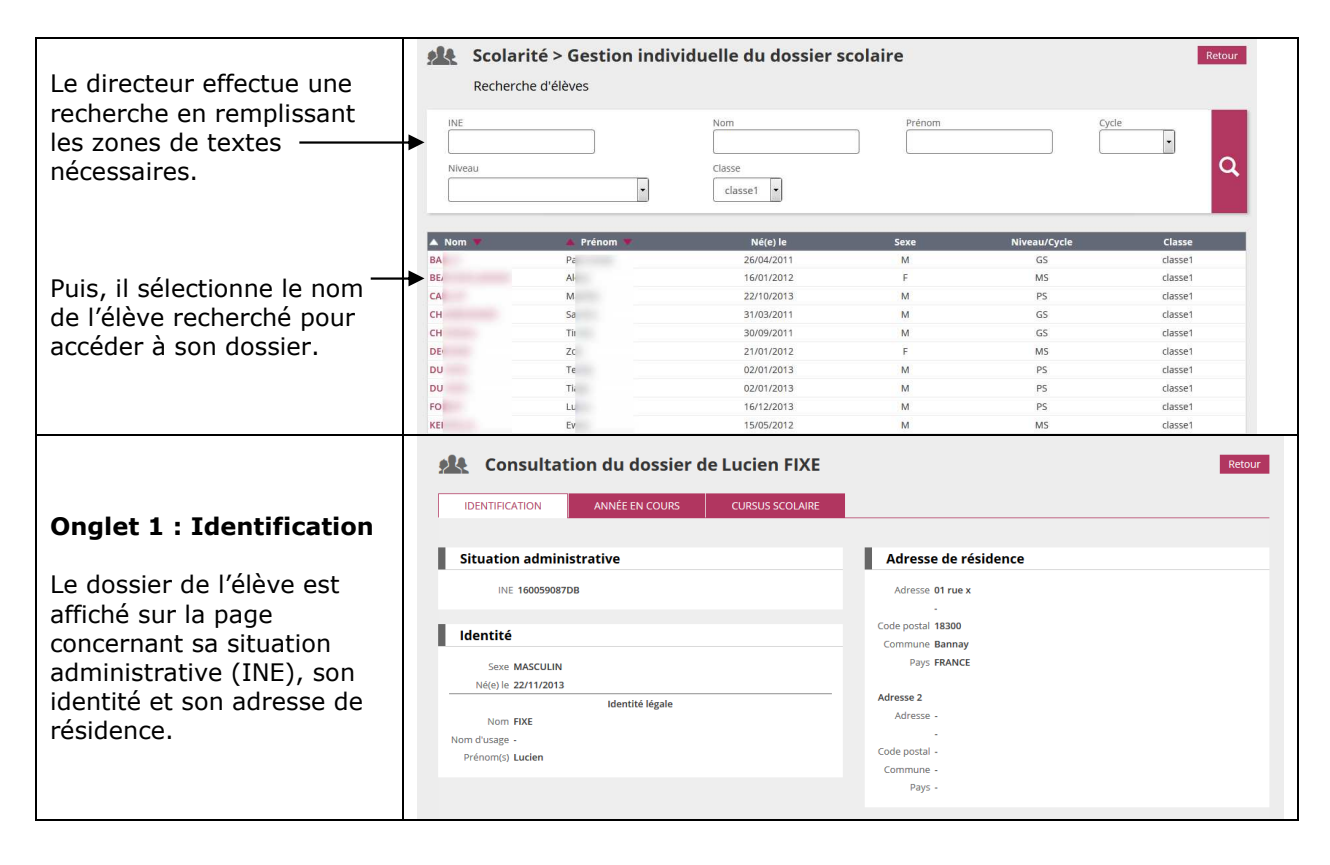

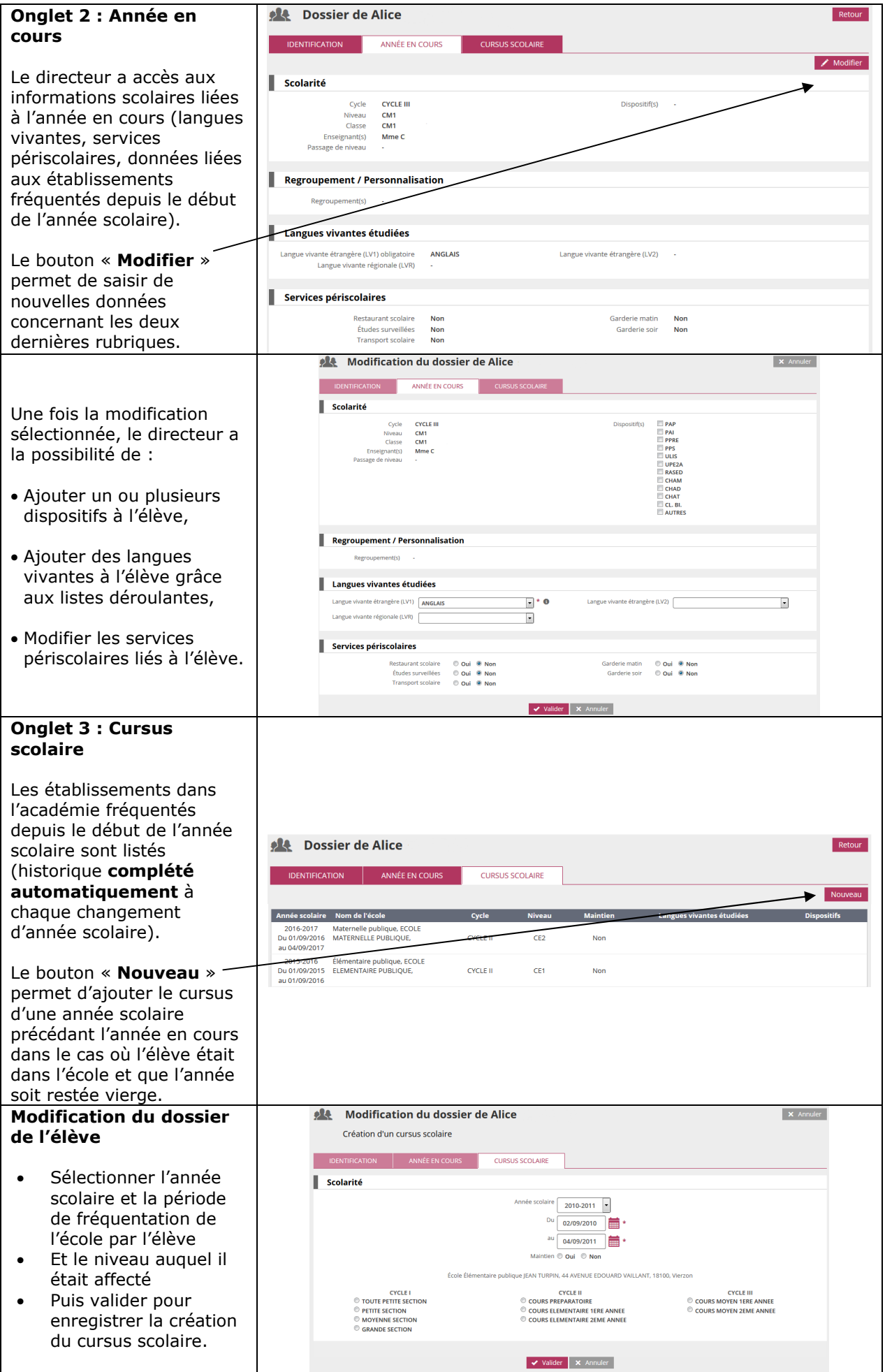

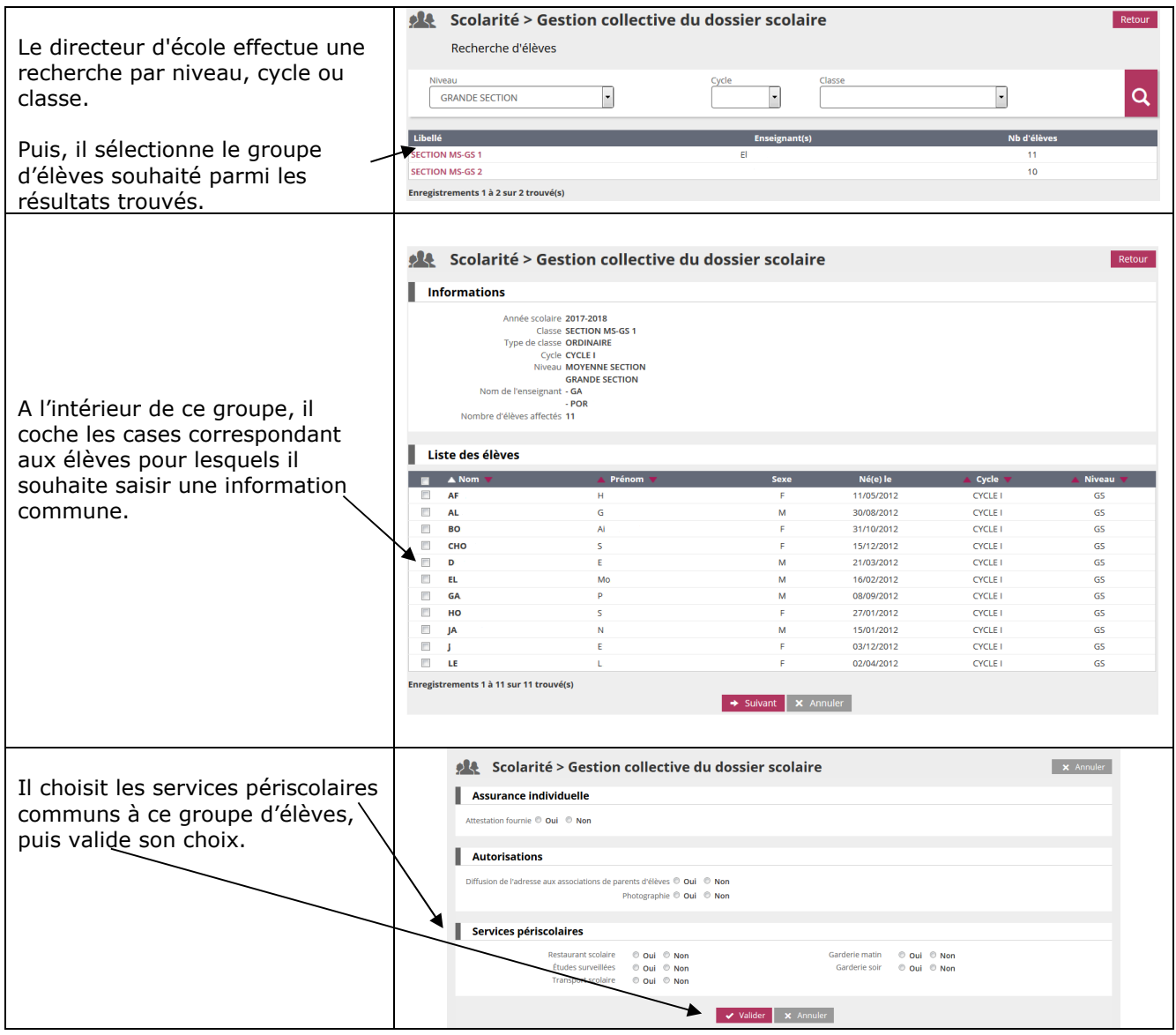